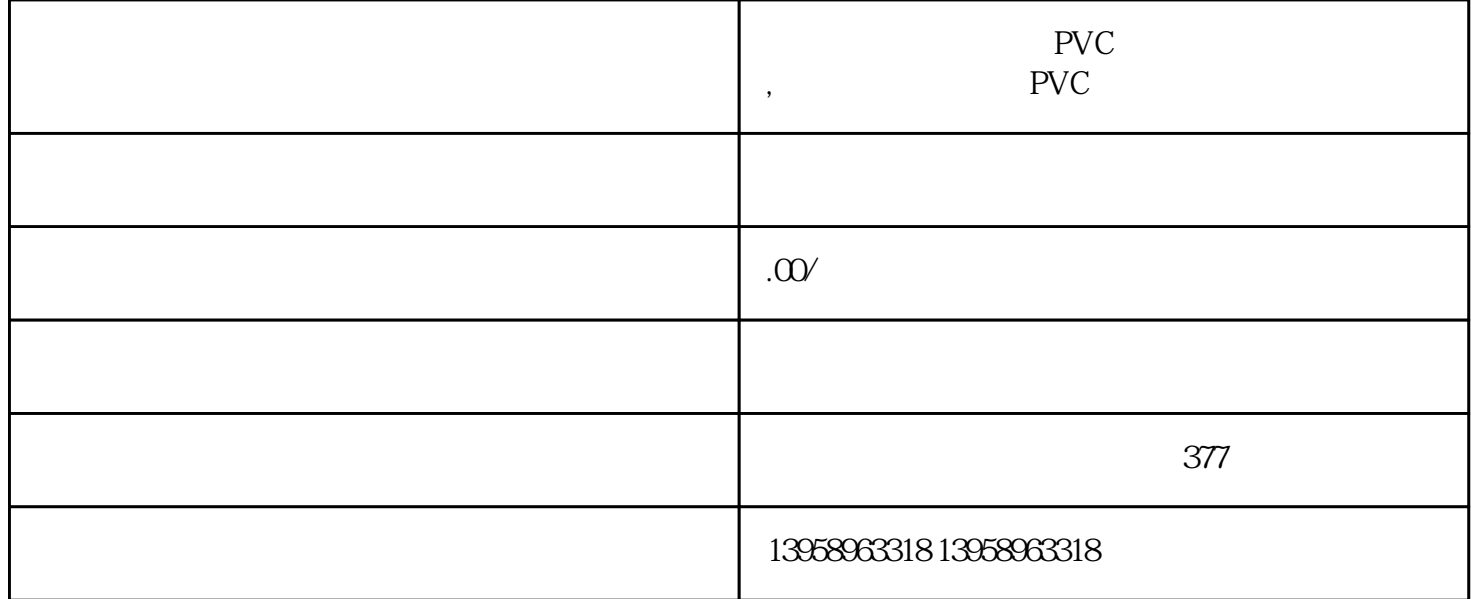

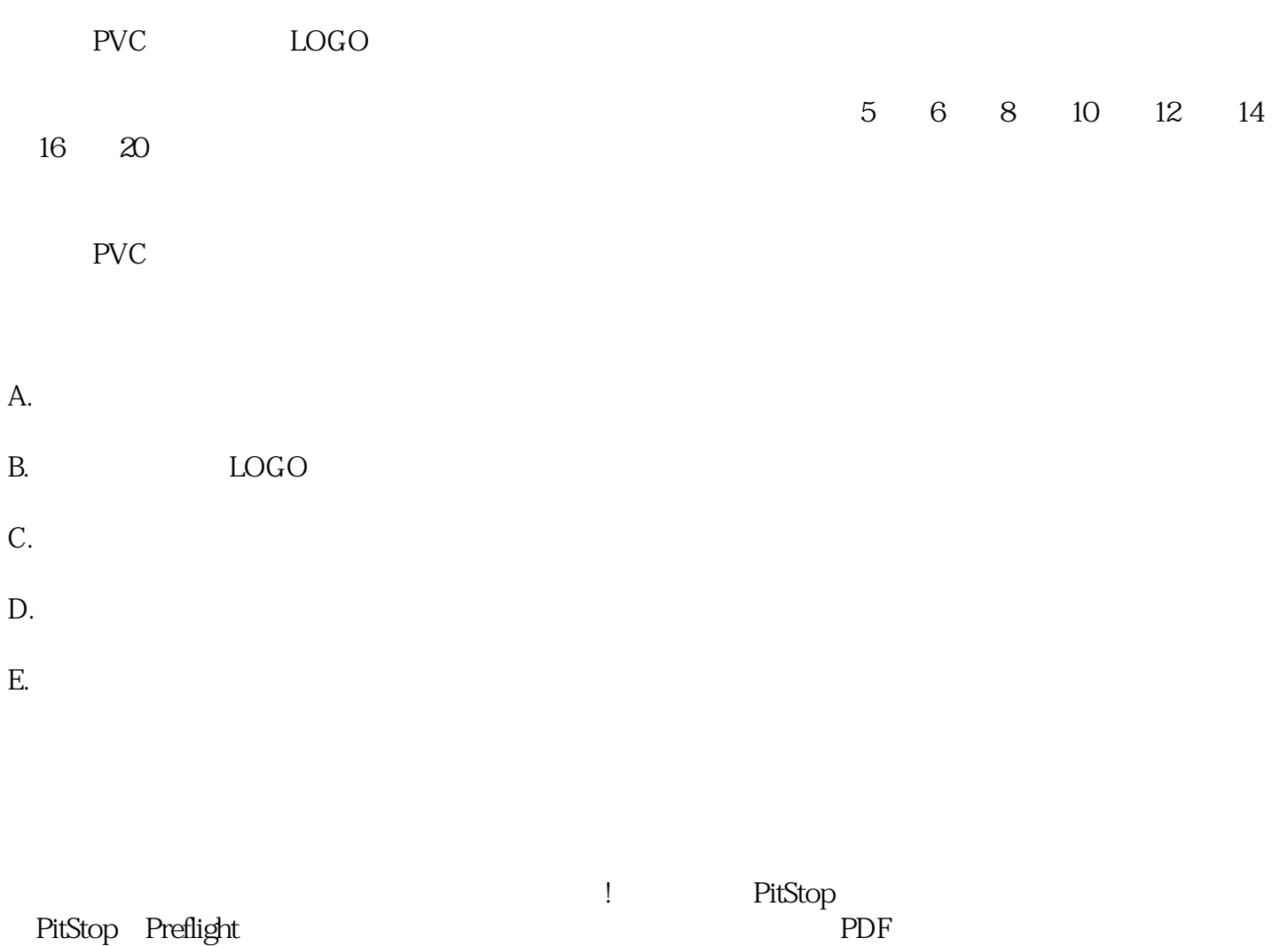

## Panel… ,之后再挑选需要的预检规范(即是 PDF Profile),有些预检规范在预检中会自动改正文件中一

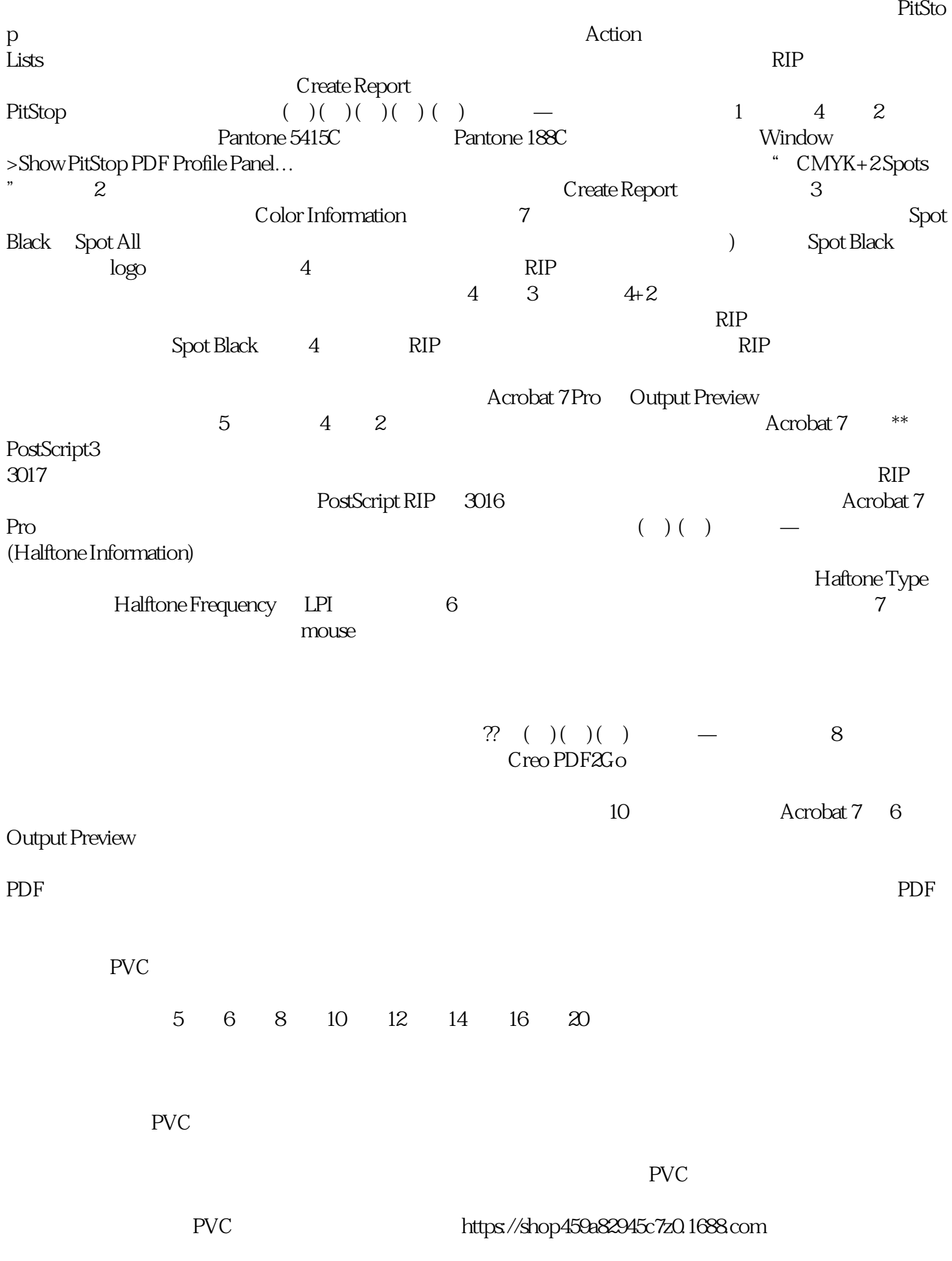

 $\kappa$ 

 $\frac{1}{\sqrt{2}}$ o  $Dq$ .  $S1 o \times 250$ mm7.3×10 -2mm